# Package 'probemod'

April 22, 2015

Title Statistical Tools for Probing Moderation Effects

Version 0.2.1

Description Contains functions that are useful for probing moderation effects (or interactions) including techniques such as pick-a-point (also known as spotlight analysis) and Johnson-Neyman (also known as floodlight analysis). Plot function is also provided to facilitate visualization of results from each of these techniques.

**Depends**  $R$  ( $>= 3.1.2$ )

License GPL-3

LazyData no

Author Jiat Chow Tan [aut, cre]

Maintainer Jiat Chow Tan <w110013@ntu.edu.sg>

NeedsCompilation no

Repository CRAN

Date/Publication 2015-04-22 22:01:37

# R topics documented:

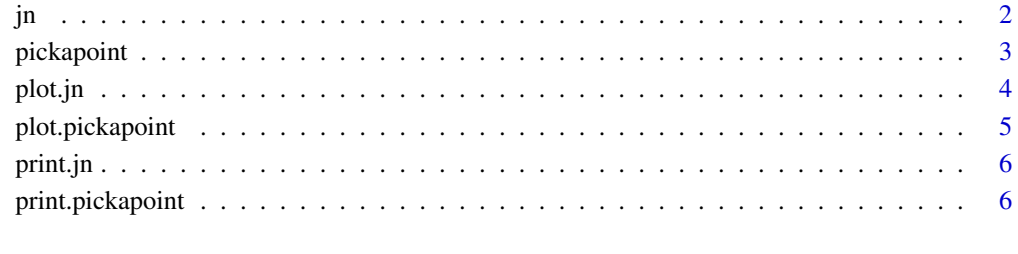

**Index** [8](#page-7-0) **8** 

<span id="page-1-0"></span>Probe moderation effect using the Johnson-Neyman technique

# Usage

 $jn(model, dv, iv, mod, mrange, alpha = 0.05, yas = "none")$ 

# Arguments

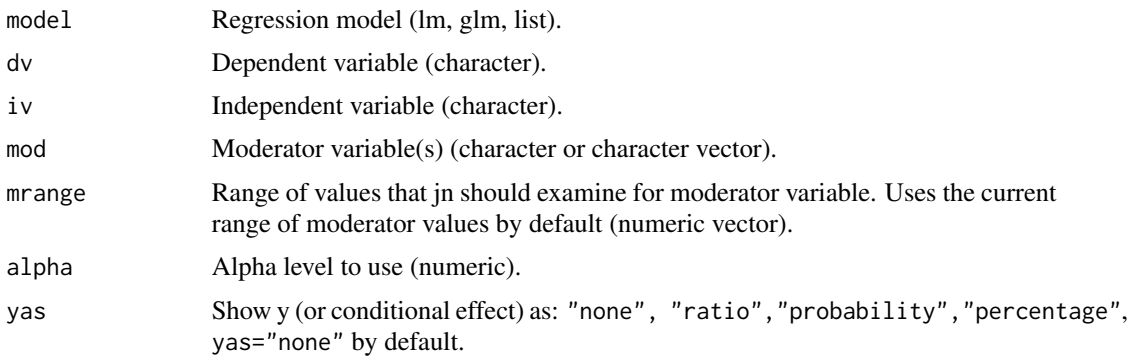

# Value

A list with the elements

# References

Spiller, S. A., Fitzsimons, G. J., Lynch, J. G., Jr, & McClelland, G. H. (2013). Spotlights, floodlights, and the magic number zero: Simple effects tests in moderated regression. Journal of Marketing Research, 50(2), 277-288.

Bauer, D. J., & Curran, P. J. (2005). Probing interactions in fixed and multilevel regression: Inferential and graphical techniques. Multivariate Behavioral Research, 40(3), 373-400.

#### Examples

```
## Not run:
myModel <- lm('DV ~ IV + MOD', data=someData)
jnresults <- jn(myModel, dv='DV', iv='IV', mod='MOD')
jnresults <- jn(myModel, dv='DV', iv='IV', mod='MOD', alpha=.01)
plot(jnresults)
```
<span id="page-2-0"></span>

Probe moderation effect using the Pick-A-Point technique

# Usage

```
pickapoint(model, dv, iv, mod, points, method = "meansd", alpha = 0.05,
 yas = "none")
```
#### Arguments

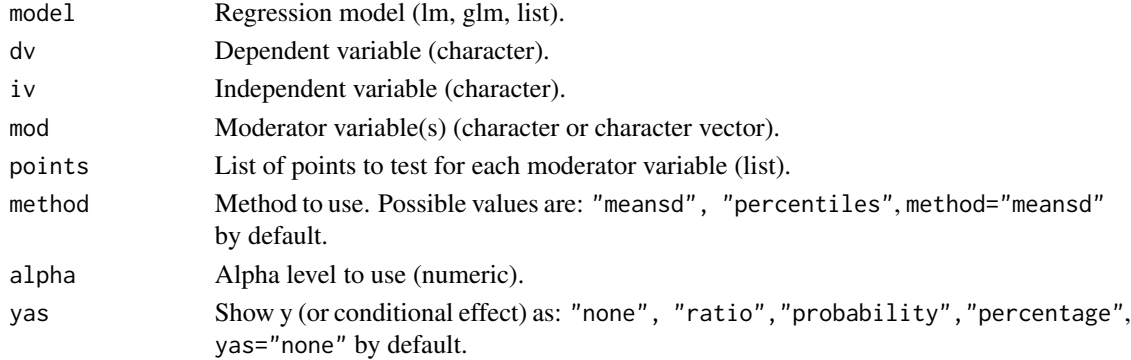

# Value

A list with the elements

#### References

Spiller, S. A., Fitzsimons, G. J., Lynch, J. G., Jr, & McClelland, G. H. (2013). Spotlights, floodlights, and the magic number zero: Simple effects tests in moderated regression. Journal of Marketing Research, 50(2), 277-288.

Aiken, L. S., & West, S. G. (1991). Multiple regression: Testing and interpreting interactions. Thousand Oaks, CA: Sage Publications.

#### Examples

```
## Not run:
myModel <- lm('dv ~ iv + mod', data=someData)
pickapoint(myModel, dv='DV', iv='IV', mod='MOD')
pickapoint(myModel, dv='DV', iv='IV', mod='MOD', alpha=.01)
pickapoint(myModel, dv='DV', iv='IV', mod='MOD', method='percentiles')
pickapoint(myModel, dv='DV', iv='IV', mod='MOD', points=c(1,2,3))
```
<span id="page-3-0"></span>

Plot function for objects of class "jn".

# Usage

```
## S3 method for class 'jn'
plot(x, xlab = "", ylab = "", xlim = \theta, ylim = \theta,
 axlwd = 10, celwd = 10, cblwd = 8, ...)
```
# Arguments

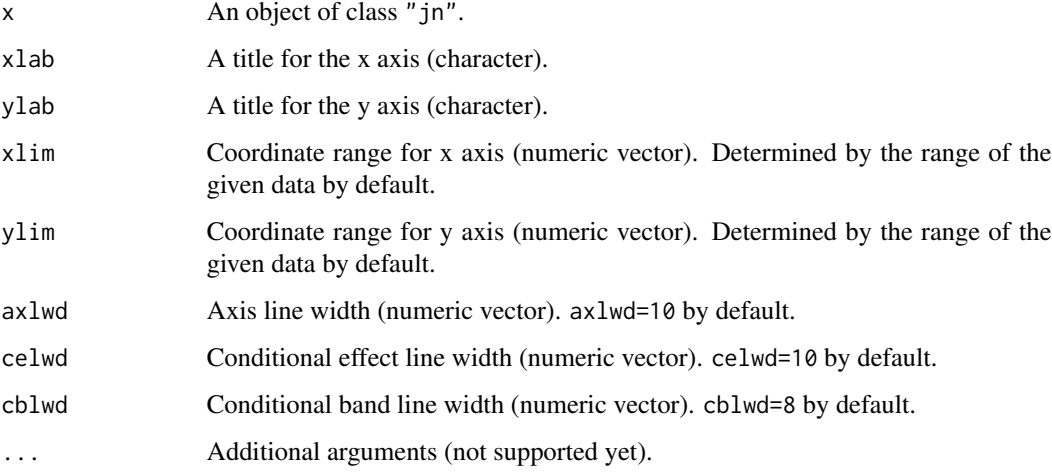

#### Value

none

# Examples

```
## Not run:
myModel <- lm('DV ~ IV + MOD', data=someData)
jnresults <- jn(myModel, dv='DV', iv='IV', mod='MOD')
plot(jnresults)
```
<span id="page-4-0"></span>

Plot function for objects of class "pickapoint".

# Usage

```
## S3 method for class 'pickapoint'
plot(x, xlab = "", ylab = "", xlim = 0, ylim = 0,
 axlwd = 10, cesize = 1.2, cilwd = 5, ...)
```
# Arguments

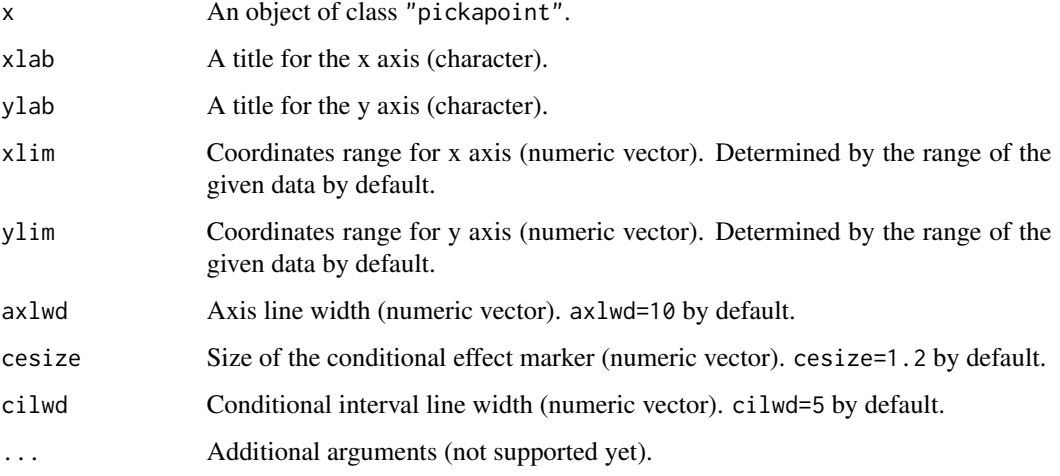

#### Value

none

# Examples

```
## Not run:
myModel <- lm('DV ~ IV + MOD', data=someData)
papresults <- pickapoint(myModel, dv='DV', iv='IV', mod='MOD')
plot(papresults)
```
<span id="page-5-0"></span>

Prints function for objects of class "jn"

# Usage

## S3 method for class 'jn'  $print(x, \ldots)$ 

# Arguments

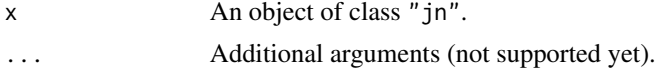

# Value

none

# Examples

```
## Not run:
myModel <- lm('DV ~ IV + MOD', data=someData)
jnresults <- jn(myModel, dv='DV', iv='IV', mod='MOD')
jnresults
```
## End(Not run)

print.pickapoint *Print Function For Pick-A-Point*

# Description

Print function for objects of class "pickapoint"

# Usage

```
## S3 method for class 'pickapoint'
print(x, \ldots)
```
### Arguments

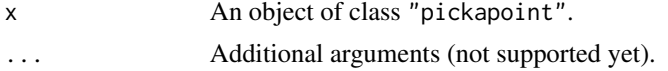

# print.pickapoint 7

# Value

none

# Examples

```
## Not run:
myModel <- lm('dv ~ iv + mod', data=someData)
papresults <- pickapoint(myModel, dv='DV', iv='IV', mod='MOD')
papresults
```
# <span id="page-7-0"></span>Index

floodlight *(*jn*)*, [2](#page-1-0)

jn, [2](#page-1-0)

pickapoint, [3](#page-2-0) plot.jn, [4](#page-3-0) plot.pickapoint, [5](#page-4-0) print.jn, [6](#page-5-0) print.pickapoint, [6](#page-5-0)

spotlight *(*pickapoint*)*, [3](#page-2-0)